## los pasos de **Tras** Coloane

STE PASADO MES DE AGOSTO ha muerto el escritor chileno Francisco Coloane. Tenía 92 años y había dicho:"He vivido más cosas de las que puedo acordarme". Y se acordó de muchas, plasmadas en sus libros y relatos de aventuras.

Había nacido en un palafito de la isla de Chiloé y bajo su cama se oía el batir de las olas. Su padre fue ballenero y sus últimas palabras fueron: "Volvamos al mar". Esa ensoñación la llevó Coloane como un faro entre las brumas eternas de su isla. Su último libro, autobiográfico, Los pasos del hombre, lo termina con esas mismas palabras. Francisco Coloane ya ha vuelto al mar.

También era un mes de agosto, en pleno invierno austral, cuando conocí la isla de Chiloé.

El periodista chileno residente en España, Pedro A. Muñoz, me había hablado de Coloane. "Te recomiendo especialmente alguno de sus relatos cortos, como, por ejemplo, Cinco Marineros yun Ataúd Verde y El Australiano, me había dicho.

Una luz mortecina y una fina lluvia fue nuestro fiel acompañante. Con el mar verde oscuro y los vivos colores de las casitas de madera, todo parecía un tanto dibujado con vaho de irrealidad. Escribí entonces en mi cuaderno de viaje: "Tierra de leyendas, de trasgos, de leales chilotes (permanecieron unidos a la Corona de España varios años después de que Chile se declarara independiente), marismas, pantanos, moho y liquen, recia comida".

Y tan recia. No pude por menos que probar el famoso curanto (un puchero de mejillones, patatas, cerdo salado, tortas de ignota masa y un largo etcétera), en un solitario comedor de madera, con la lluvia en la ventana y canciones de Víctor Jara. Mi mujer, mucho más sabia, se tomó un sabroso congrio. Los mariscos de esa zona del Pacífico podrían empachar a una ballena. Yo estuve dos días tratando desesperadamente de bajar el curanto con cerveza.

En ese calamitoso estado logré conducir hasta Castro, donde, a la orilla del mar, entre gaviotas y barcos varados, encontramos una especie de espejismo suspendido en el tiempo, llamado Hotel Unicornio Azul.

Cuando pedimos habitación, la recepcionista nos miró con aire preocupado, examinó largamente sus libros y, por fin, exclamó con cierto alborozo: "¡Hay una habitación libre para ustedes!".

La habitación, íntegra de ma-

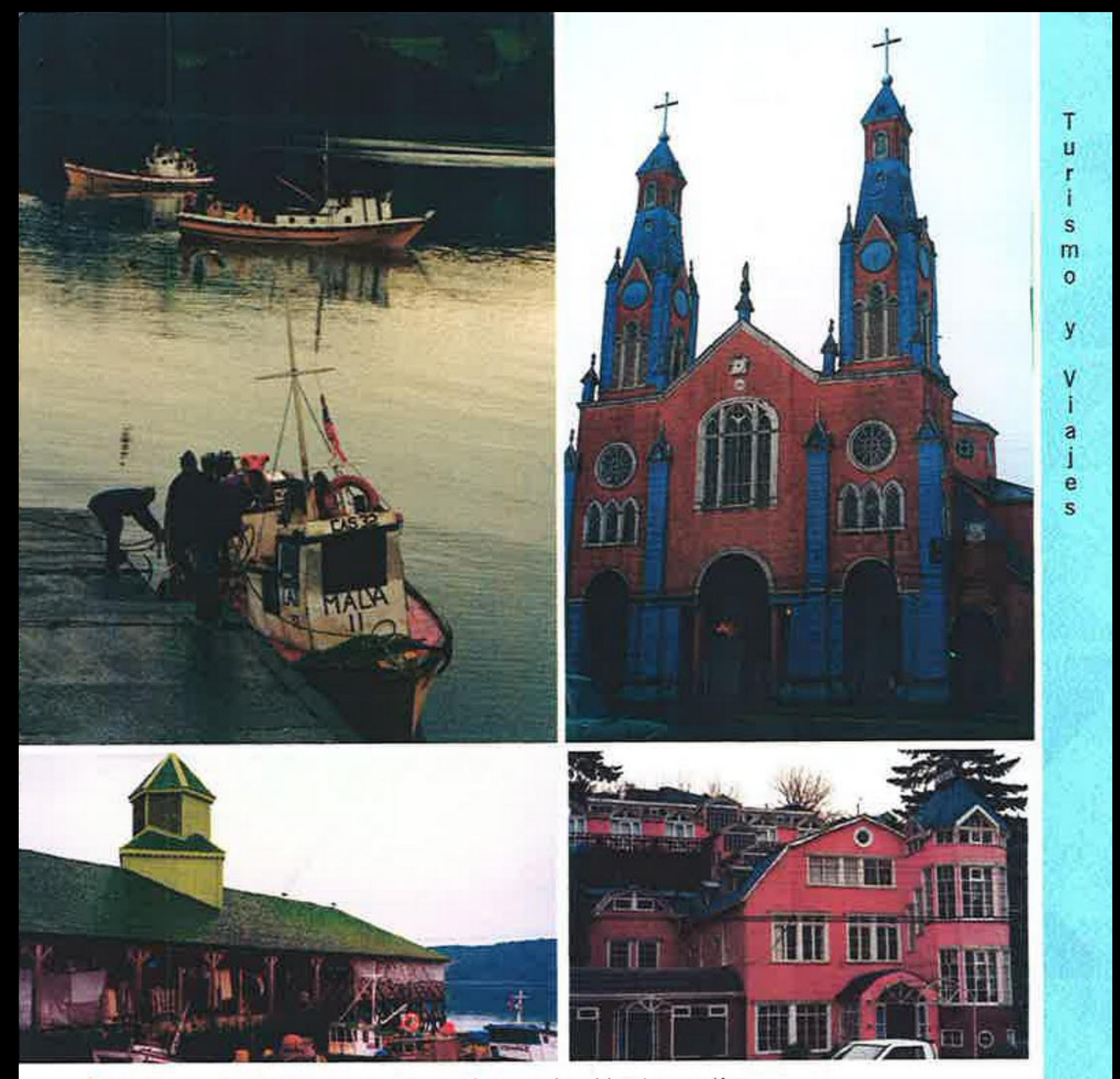

A la izquierda la Isla Grande de Chiloé, envuelta en brumas, tal y como se ofrece al desembarcar en el ferry. Arriba, el mar y los pescadores artesanos, presentes por toda la isla, y la iglesia de Castro, con las luces mortecinas del invierno austral. Sobre estas líneas, el mercado de pilotes de madera de Ancud y el hotel "El Unicornio Azul",

dera como todo el hotel, estaba amenizada por una escandalera de pájaros alojados en el árbol cercano. Luego supimos que éramos los únicos huéspedes del establecimiento.

A la mañana siguiente, una sola mesa primorosamente preparada nos esperaba en el comedor, mientras sonaba la música melancólica de una quena. Escribo en mi diario:"Hago una foto, antes que el hotel desaparezca en la niebla, que se esfume en el aire como un caleuche benéfico".

Francisco Coloane fue en su juventud ovejero y capador al diente. "El trabajo de capador al diente era muy principal", escribe Coloane. "Se necesitaba boca sana y buena dentadura. Existen buenas razones para justificar este método. ¿Y cómo es? Se toman entre los dedos las bolsitas de los testículos de los corderos, de uno o dos meses, se corta encima de esa bolsita y se sacan, con los dientes, los dos garbanzos que son los testículos. Se escupe y se estira la boca. Las venillas que sangran se enroscan y la sangre se estanca sola. Es como si se produjera una cauterización espontánea. Si las venas se cortaran con un cuchillo, el animal se moriría".

Las solitarias estepas magallánicas, azotadas por los vientos, son el otro mar de Coloane. Los últimos paisajes deshabitados y sin límites que quedan en este atribulado planeta.

**COLDERIN** 

ARD 2 - OTORO DE 2002